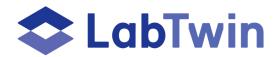

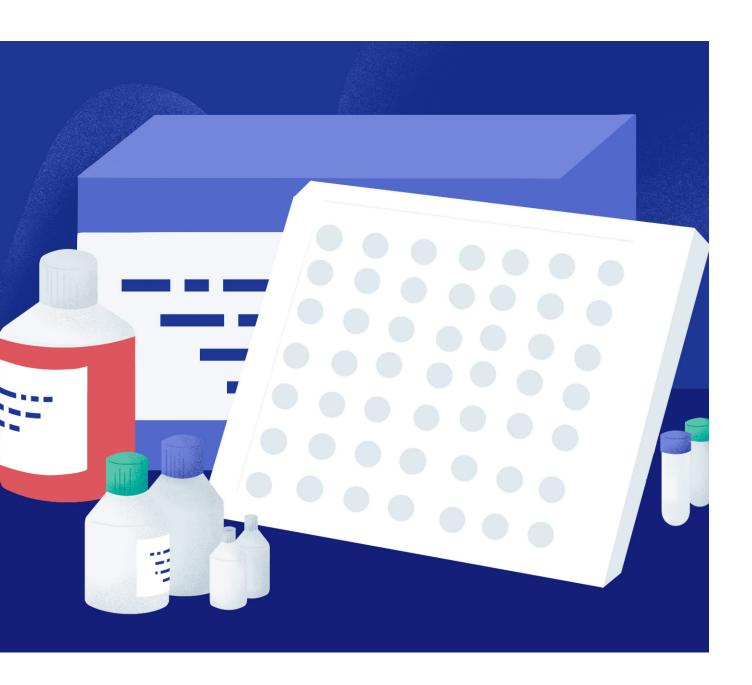

# LABTWIN FOR COVID-19 SEROLOGY SURVEILLANCE

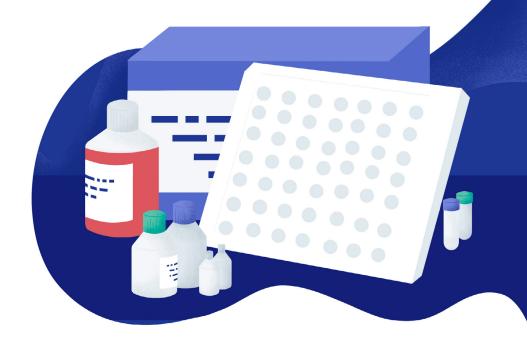

## LABTWIN FOR COVID-19 SEROLOGY SURVEILLANCE

Perform accurate COVID-19 serology assays, get valuable insights about each infection, complement the clinical sample profile, and build up your case report!

### CAN YOU KEEP TRACK OF INCUBATION TIMES, REAGENT NAMES AND TEMPERATURE SETTINGS WHEN YOUR HANDS AND EYES ARE BUSY?

Detection of IgM and IgG serum antibodies through serology assays is a powerful way to determine current or past infections. Nevertheless, dealing with workflow complexity and the number of steps involved in preparing and running the assays can lead to confusion, time consumption, and human error.

#### **A-HA MOMENT**

Scientists cannot keep full track of every incubation and washing step when their hands and eyes are pre-occupied – a digital twin ensures every sensitive step is executed accordingly.

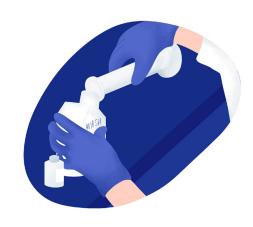

"I struggled keeping track of the several solutions, incubation and washing times to the point that I often had to repeat the experiment hence wasting valuable samples, materials and time."

#### **WOICE-ACTIVATED PROTOCOLS**

- > Let LabTwin read-out protocol tool guide you through every step
- > Take advantage of voice-notes as a blueprint of actions
- > Use the labels feature to track back substrates and conjugates
- > Employ timers and reminders to determine exact incubation and washing times

Contact us to book a free information session.

"My digital lab assistant helps me follow the assay steps one by one chronologically and document the name of each solution."

#### **KEY TAKEAWAYS**

- > Shorten the path to find out if an infection is happening or has happened
- > Avoid resampling and retesting your individuals and models because of human mistakes
- Report specificity, sensitivity, and potential cross contamination by simply vocalizing your findings

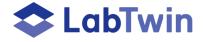